Sunny Giken Inc.

MicroPecker RAM Monitor アプリケーション開発ライブラリ 《S810-MP-SDK1N》 導入ご検討用詳細資料

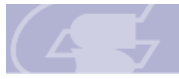

MicroPecker RAM Monitor アプリケーション開発ライブラリ《S810-MP-SDK1N》導入ご検討用詳細資料

# 目次

the control of the control of the

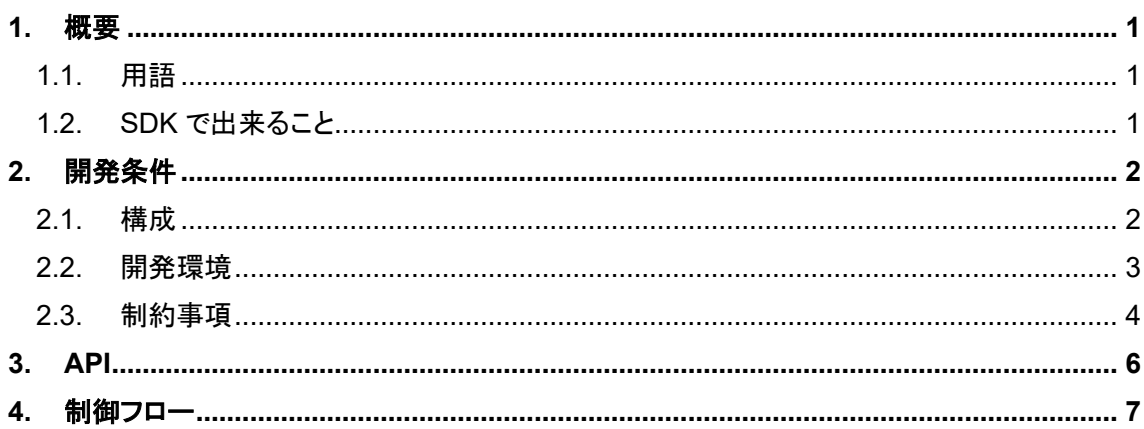

the control of the control of the control of the control of the control of the control of the control of the control of the control of the control of the control of the control of the control of the control of the control

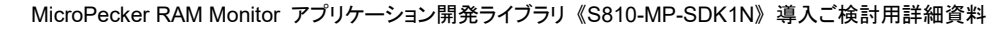

## <span id="page-2-0"></span>1. 概要

本ドキュメントは MicroPecker RAM Monitor アプリケーション開発ライブラリ《S810-MP-SDK1N》(以下本 SDK)の導入をご検討されているお客様へ、その機能の概要を記した資料 です。

本製品を利用することで、ターゲットマイコンのデバッグインターフェースを通じて、RAM モ ニタや RAM の読み出し/書き換え、および A/D モニタや A/D データの読み出しを行うための アプリケーションを開発できます。

## <span id="page-2-1"></span>1.1. 用語

本ドキュメントで使用する用語の説明を以下に記します。

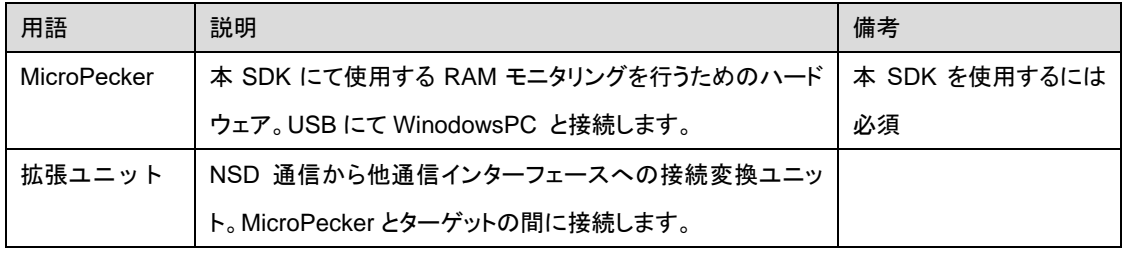

- <span id="page-2-2"></span>1.2. SDK で出来ること
- ・MicroPecker の接続/切断

PC に接続されている MicroPecker を認識、接続、切断することができます。

・RAM のモニタリング

MicroPecker に接続されたターゲットからの RAM の値をモニタリングし、そのデー タを収集することができます。

・RAM の書き換え/読み出し

MicroPecker から任意のタイミングで RAM 値の書き換え、読み出しができます。

・A/D データのモニタリング

MicroPecker に接続されたターゲットからの A/D データ(電圧データ)をモニタリン グし、そのデータを収集することができます。

・A/D データの読み出し

MicroPecker から任意のタイミングで A/D データ(電圧データ)の読み出しができま す。

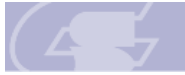

Sunny Giken Inc.

MicroPecker RAM Monitor アプリケーション開発ライブラリ 《S810-MP-SDK1N》 導入ご検討用詳細資料

<span id="page-3-0"></span>2. 開発条件

本章では、本製品でアプリケーションを開発するための条件を記述します。

# <span id="page-3-1"></span>2.1. 構成

本製品にて提供される API の関係を、以下に示します。

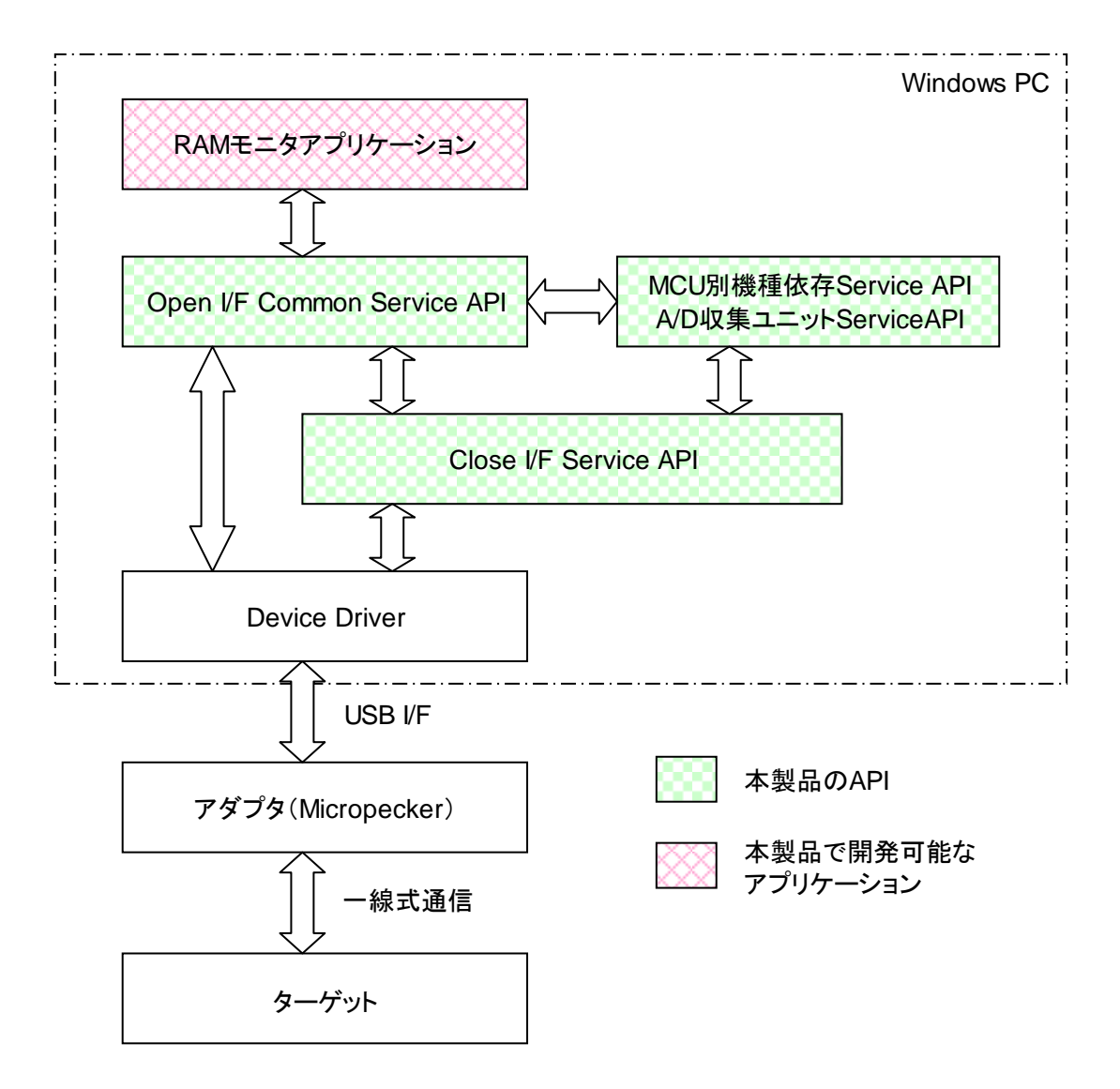

なお、以降では本 API を用いて制御される MicroPecker を「アダプタ」と称します。

本 SDK を使用するには RAM Monitor のライセンスを保持した MicroPecker 本体並びに MicroPecker 用 NSD ケーブルが必要となります(MicroPecker RAM Monitor for Highspeed Single Wire [S810-MP-R1]または MicroPecker RAM Monitor for Highspeed Single Wire Software License Kit[S810-MP-SR1]にて提供)。

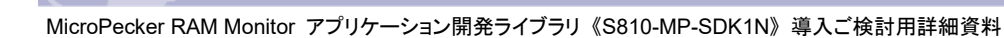

また、対応マイコンに応じてインターフェース変換ユニットが必要になります。 A/D データのモニタリング、読み出しには、A/D データ収集ユニット[S810-MP-EX3]が必要 です。

# <span id="page-4-0"></span>2.2. 開発環境

本製品の開発環境を以下に示します。

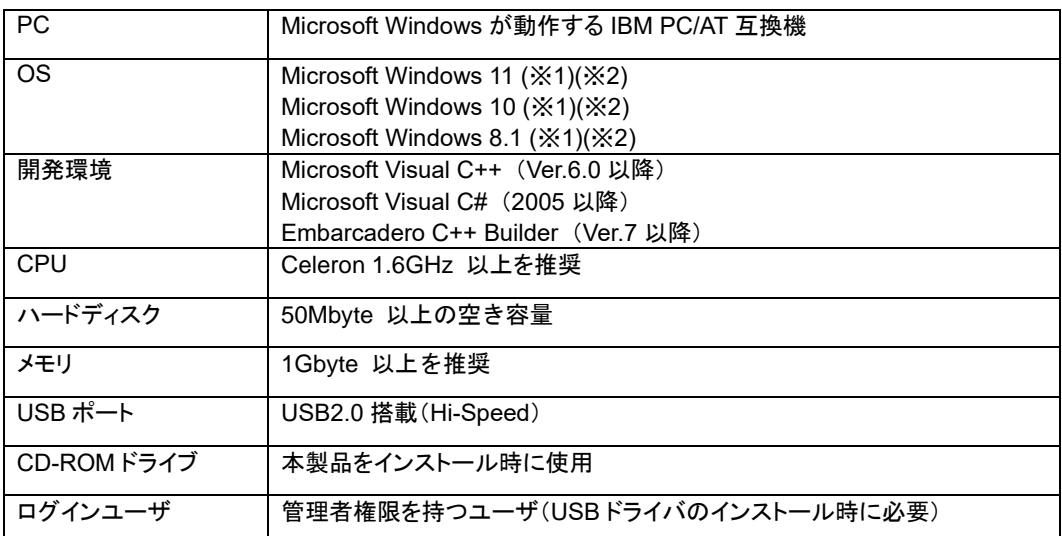

(※1) 64 ビット OS の場合でも、32 ビットアプリケーションのみ開発可能です。

(※2) 仮想環境での動作は非対応です。

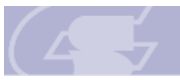

MicroPecker RAM Monitor アプリケーション開発ライブラリ 《S810-MP-SDK1N》 導入ご検討用詳細資料

<span id="page-5-0"></span>2.3. 制約事項

本製品でアプリケーションを開発する場合には、以下の制約があります。

- ・ データアラインメントはクワッドワード(8 バイト)です。
- ・ 本バージョンでは、NSD 通信(NSD◆AUD 変換ユニットによる AUD 通信、NSD◆ N-Wire 変換ユニットによる N-Wire 通信、NSD◆A/D 収集ユニットによる A/D モニタ も含む)に対応しています。 なお、対応 MCU の型名及び対応 MCU 毎の注意事項については、デバイスリストを 参照してください。
- ・ RAM モニタ、並びに RAM 読み出し/書き換えを行う際には、以下のようにサイズに 応じて設定可能なアドレスに制限がありますが、API ではこのチェックを行いません ので、アプリケーションにてチェックを行うようにしてください。

この制限を守らなかった場合、RAM モニタデータを収集する関数では、取得した データ数が 0 になり、データが取得できません。また、RAM 読み出し/書き換えの関 数では、実行結果が失敗となります。

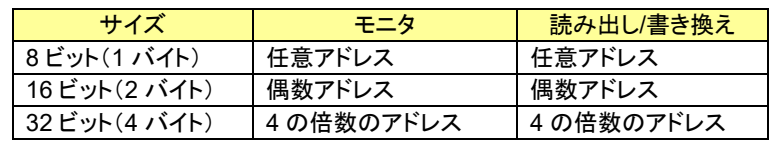

・ RAM モニタ、並びに RAM 読み出し/書き換えが可能なアドレスの範囲は、MCU の 内蔵RAM領域に限られますが、APIではこのチェックを行いませんので、アプリケー ションにてチェックを行うようにしてください。

NSD 通信及び AUD 通信では、レジスタ領域のモニタは可能ですが、その際はサイ ズを各々のレジスタに合わせるようにしてください(全てのレジスタへのアクセスを保 証するものではありません)。

なお、詳細については各 MCU のハードウェアマニュアルを参照してください。

・ RAM モニタ可能なアドレス点数の最大値は、サンプリング周期に応じて以下のよう になりますが、API ではアドレス点数が最大値を超えていないかのチェックは行いま せんので、アプリケーションにてチェックを行うようにしてください。

この制限を守らなかった場合、取得データが異常になるなどの影響が出ます。

| サンプリング周期          | アドレス点数 | サンプリング周期          | アドレス点数 |
|-------------------|--------|-------------------|--------|
| 0.1 <sub>ms</sub> | 6 点    | 0.6 <sub>ms</sub> | 38点    |
| 0.2ms             | 12 点   | 0.7ms             | 44 点   |
| 0.3ms             | 19 点   | 0.8 <sub>ms</sub> | 51 点   |
| 0.4ms             | 25 点   | 0.9ms             | 57 点   |
| 0.5 <sub>ms</sub> | 32 点   | 1ms 以上            | 64 点   |

- ・ RAM モニタを実行する際には、別スレッドを起動して、スレッド上でデータの収集を 定期的に行う必要があります。
- ・ RAM 読み出し/書き換え可能なアドレス点数は、最大 32 点です。

and the control of the control of the control of the

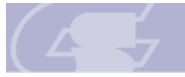

MicroPecker RAM Monitor アプリケーション開発ライブラリ 《S810-MP-SDK1N》 導入ご検討用詳細資料

- ・ A/D 読み出し可能な Ch 点数は、最大 8 点です。
- ・ 同一プロセスから本 API を複数実行させる(例えば、RAM モニタと A/D モニタを 1 つ のプロセス内の複数スレッドで同時に処理させる)ことには対応していません。

and the control of the control of the control of the control of the control of the control of the control of the

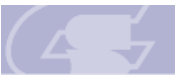

MicroPecker RAM Monitor アプリケーション開発ライブラリ 《S810-MP-SDK1N》 導入ご検討用詳細資料

<span id="page-7-0"></span>3. API

本 SDK で提供される API は以下の通りです。

### API の一覧を以下に示します。

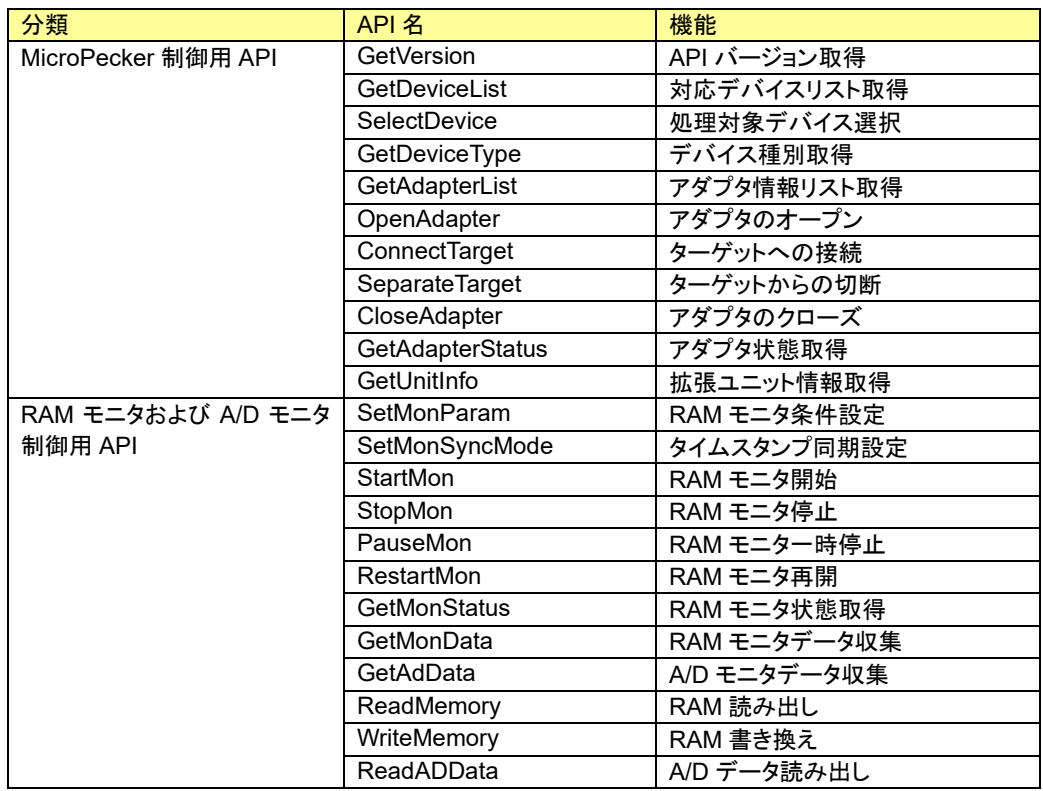

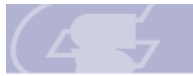

MicroPecker RAM Monitor アプリケーション開発ライブラリ 《S810-MP-SDK1N》 導入ご検討用詳細資料

#### <span id="page-8-0"></span>4. 制御フロー

本製品で MicroPecker を制御する場合、API 呼び出しのフローは以下のようになります。

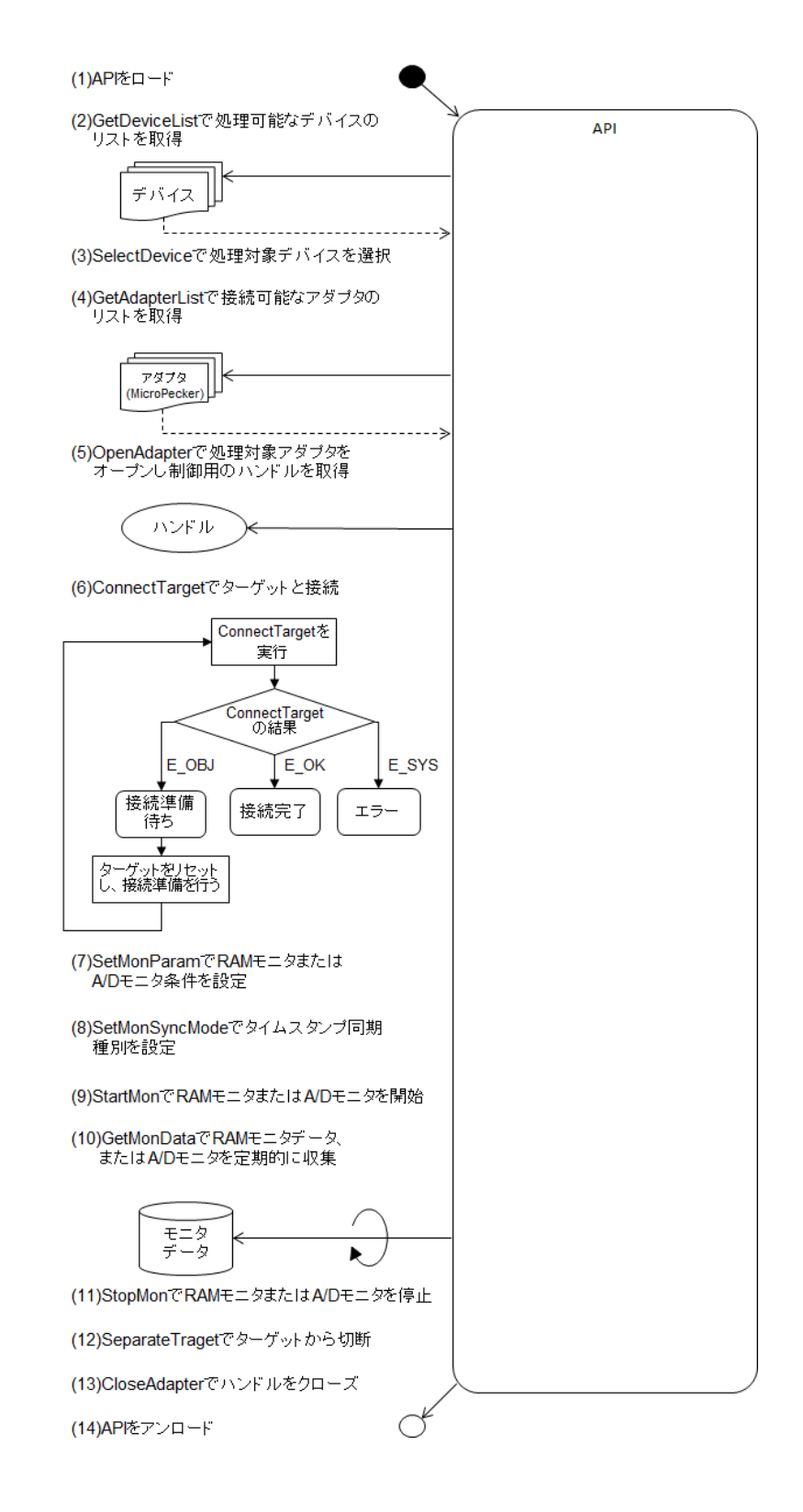